**PANDUIT** infrastructure for a connected world

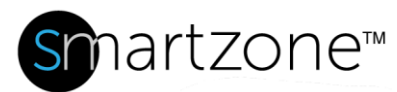

## WORK INSTRUCTION

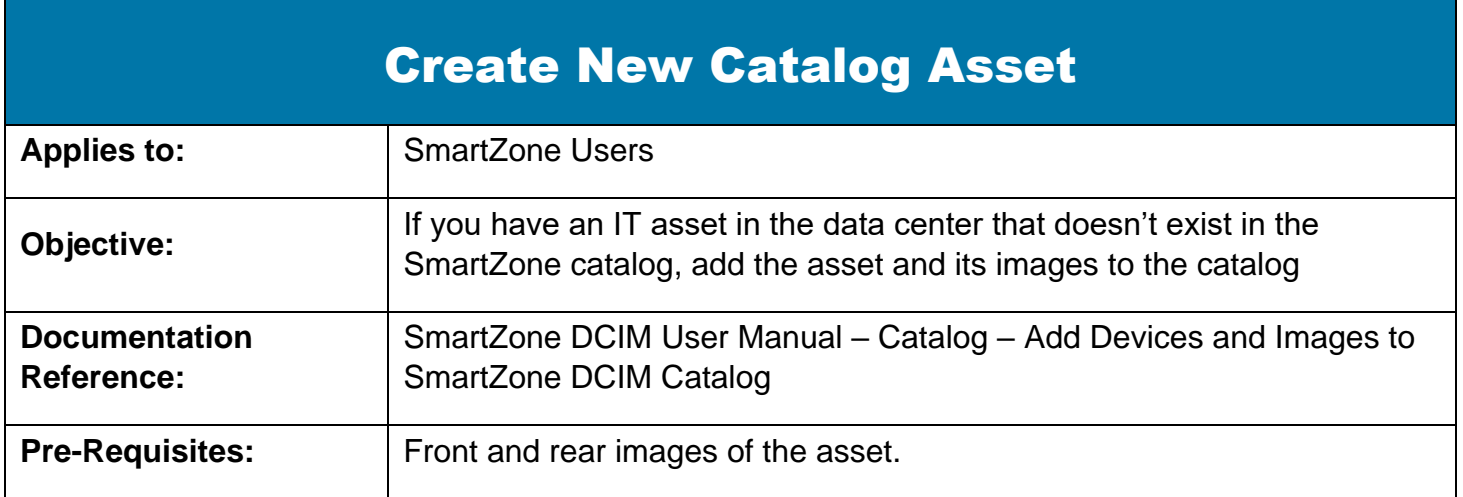

## **Description**

This procedure allows SmartZone users with the proper permissions to add an asset to the SmartZone DCIM catalog.

## Performing the Procedure

This procedure uses a switch as an example of the moved asset.

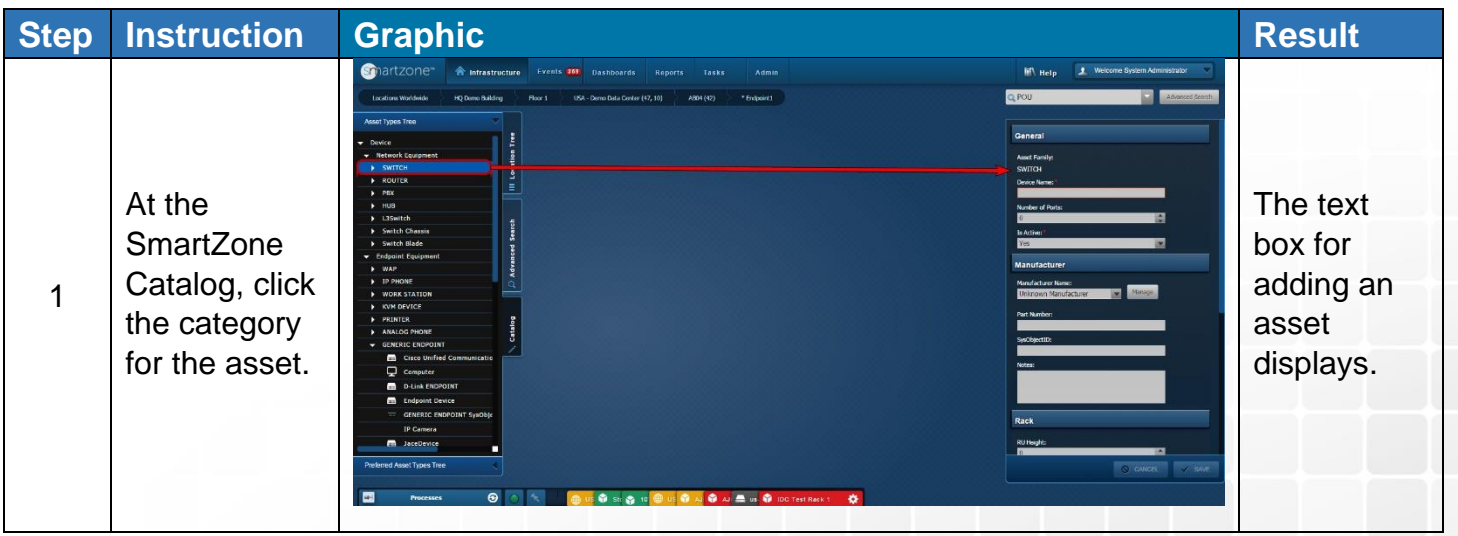

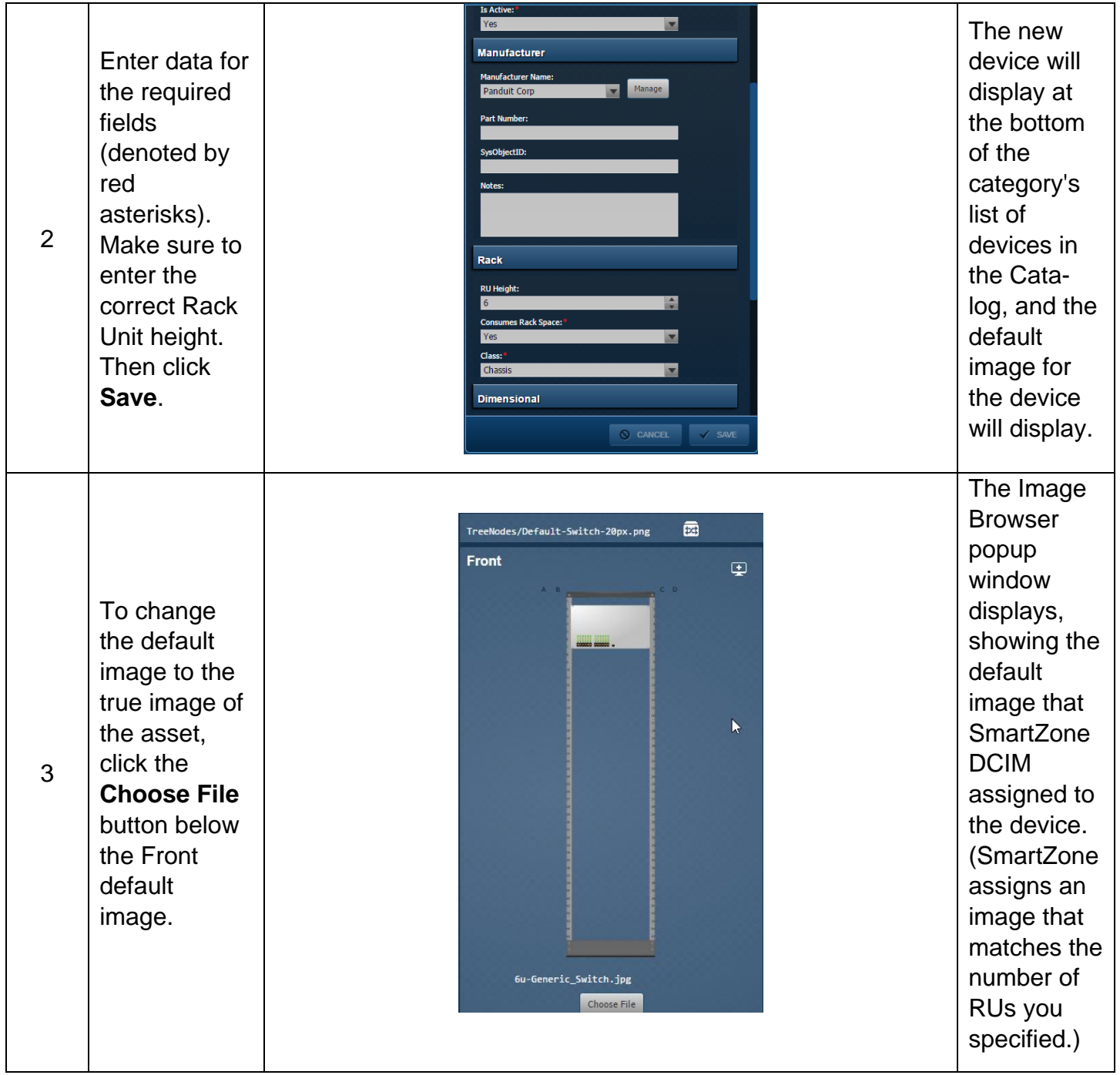

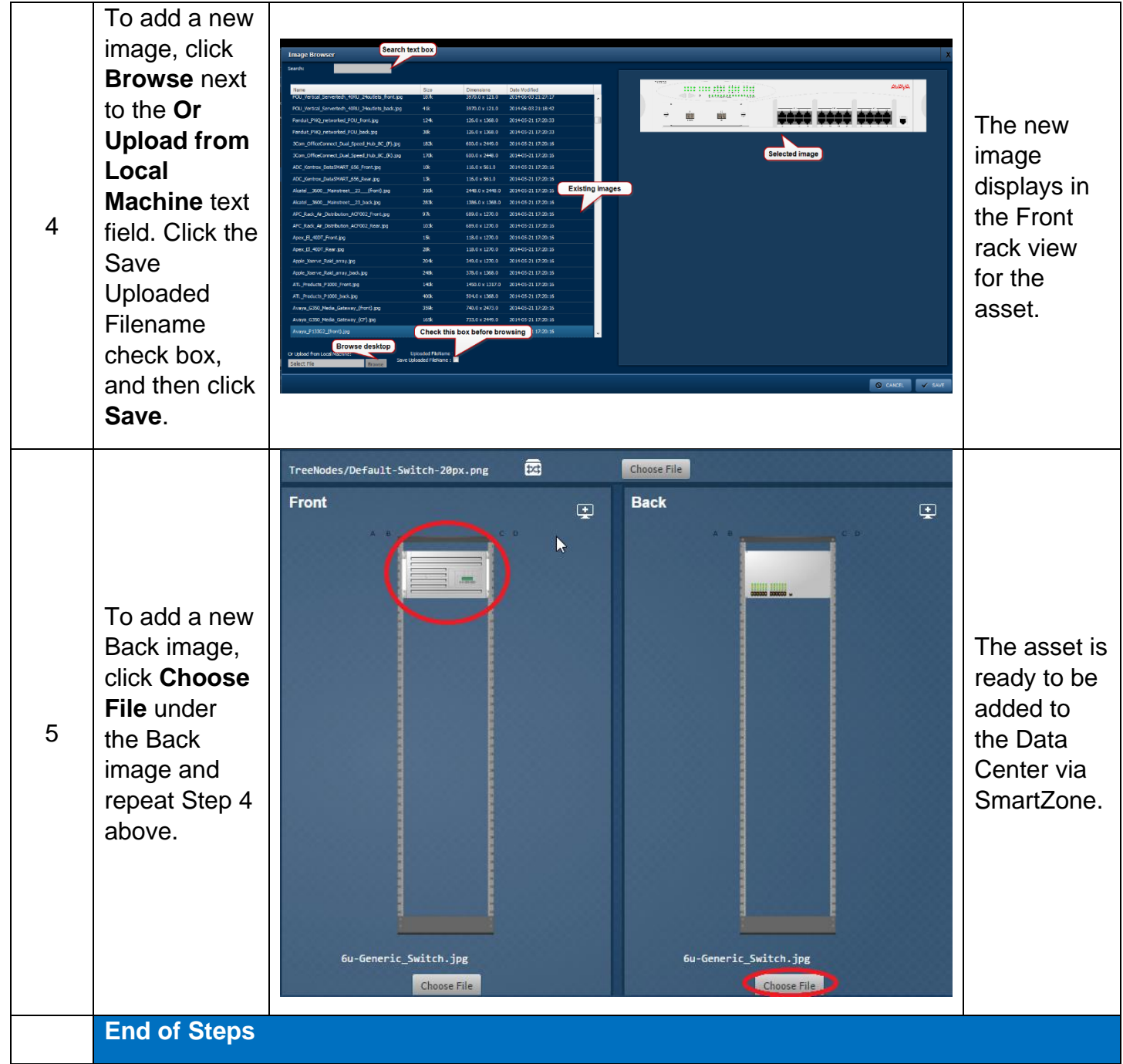

## End State

The asset and its images are successfully added to the Catalog, and the new asset is ready to be added to the data center.